## Harcırah Kayıtları Onay Tanımları

Borç ve Alacak Yönetimi modülünün Tanımlar menüsü altında yer alan Harcırah Kayıtları Onay Tanımları seçeneği , personelin kaydettiği harcırah kaydı taleplerine ilişkin onay sürecini belirlemek için kullanılır. Harcırah taleplerini kimin onaylayacağı, onay sürecinin hangi kriterlere göre işleyeceği, harcırah talebi onaylanan çalışana gönderilecek mesajın içeriği gibi bilgiler Harcırah Kayıtları Onay Tanımları seçeneği ile tanımlanır.

Onay tanımlarını kaydetmek veya var olan onay tanımları üzerinde işlem yapmak için Harcırah Kayıtları Onay Tanımları listesinde yer alan düğmeler ve sağ tuş menüsünde yer alan seçenekler kullanılır.

Harcırah Kayıtları Onay Tanımları ekranında yer alan alanlar ve içerdiği bilgiler şunlardır:

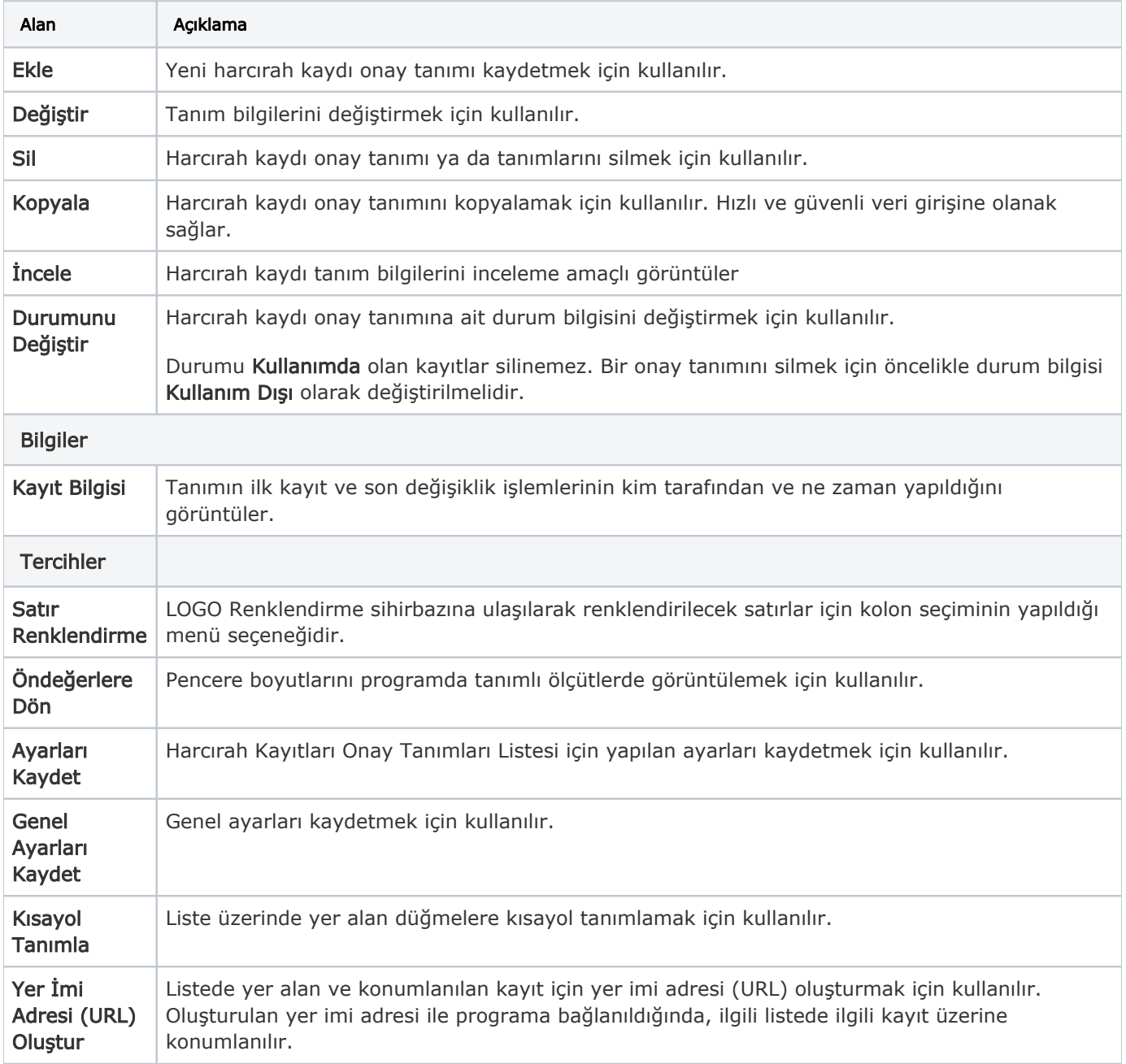